# **Pravděpodobnostní metody ve strojírenství**

#### Název přednášky: Průhled stochastika do průmyslové statistiky 12. Testy o kvalitativních **Let** V podstatě neexistuje samostatná disciplína Průmyslová statistika. Jedná se vždy o aplikovanou matematickou statistiku se zaměřením na problémy **výsledcích**

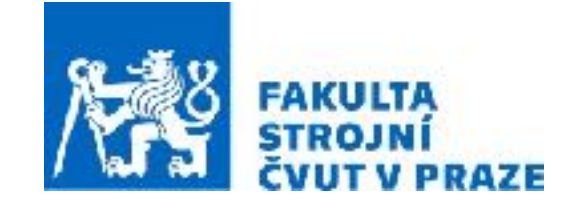

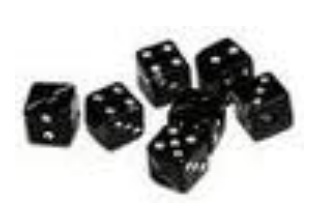

**ak. rok 2023/2024 prof. RNDr. Gejza Dohnal, CSc.**

dvěma konkrétními aplikacemi z oblasti spolehlivosti a odhadování doby

# **12. Testy o kvalitativních výsledcích**

**Klíčové vztahy:** • Test chí-kvadrát • Fisherův test **Klíčové pojmy:** • poměry (proporce) • Kontingenční tabulka, čtyřpolní tabulka

## **Test poměrů**

#### **Příklady:**

- Statistický odhad pravděpodobnosti
- Odhad volebních preferencí
- Poměr neshodných výrobk<sup>ů</sup>
- Poměr žen v určité funkci
- … atd.

**Jednovýběrový test:**  $H_0: p = p_0$ 

$$
H_A: p \neq p_0
$$

odhadujeme pomocí relativní četnosti  $\hat{p}=% {\textstyle\sum\nolimits_{\alpha}} q_{\alpha}q^{\alpha}$  $n_A$ *N*

$$
T = \frac{\hat{p} - Np_0}{\sqrt{Np_0(1 - p_0)}} \sim N(0, 1)
$$

> prop.test(36, 100, 0.3)

 1-sample proportions test with continuity correction 

data: 36 out of 100, null probability 0.3  $X$ -squared = 1.4405, df = 1, p-value = 0.2301 alternative hypothesis: true p is not equal to 0.3 95 percent confidence interval: 0.2681721 0.4627255 sample estimates: p 0.36

### **Test poměrů**

**Dvouvýběrový test:** 
$$
H_0: p_1 = p_2 = p
$$
  $T = \frac{\hat{p}_1 - \hat{p}_2}{\sqrt{p_0(1 - p_0)(1/N_1 + 1/N_2)}}$   
\n $H_A: p_1 \neq p_2$   $\sim N(0, 1)$ 

#### **Příklad:**

Bylo dotazováno 800 absolventů ČVUT a UK. Z výzkumu plyne, že 322 dotazovaných jsou absolventi ČVUT kteří pracují dále ve svém oboru, 234 dotázaných absovovalo UK a pracují také ve svém oboru. Ve 158 případech odpovědí bylo zjištěno, že absolventi ČVUT ve svém oboru nepracují a zbývajících 86 jsou absolventi UK, kteří také nepracují ve svém oboru.

Liší se statisticky významně poměr absolventů pracujících v oboru pro tyto dvě univerzity?

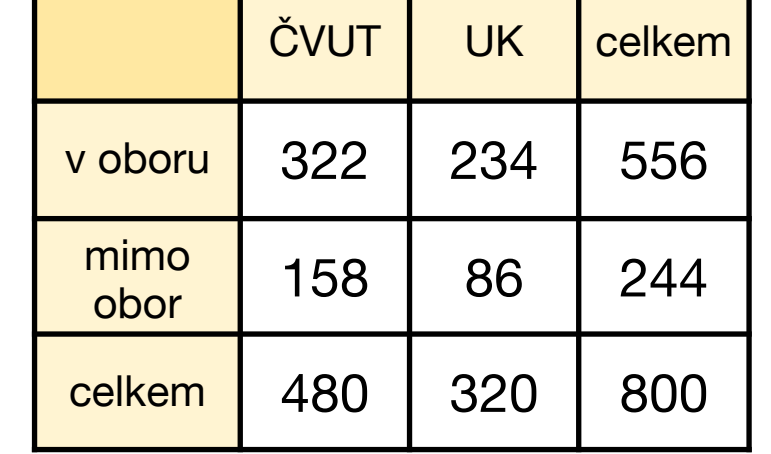

$$
\hat{p}_1 = 322/480 = 0,67, \ \ \hat{p}_2 = 234/320 = 0,73
$$

### **Test poměrů**

**Dvouvýběrový test:** 
$$
H_0: p_1 = p_2 = p
$$
  $T = \frac{\hat{p}_1 - \hat{p}_2}{\sqrt{p_0(1 - p_0)(1/N_1 + 1/N_2)}}$   
\n $H_A: p_1 \neq p_2$   $\sim N(0, 1)$ 

#### **Příklad:**

```
> prop.test(c(322,234),c(480,320))
```
 2-sample test for equality of proportions with continuity correction 

```
data: c(322, 234) out of c(480, 320)	
X-squared = 3.0273, df = 1, p-value = 0.08187
alternative hypothesis: two.sided	
95 percent confidence interval:	
 -0.127257708 0.006424375	
sample estimates:	
   prop 1 prop 2
0.6708333 0.7312500
```
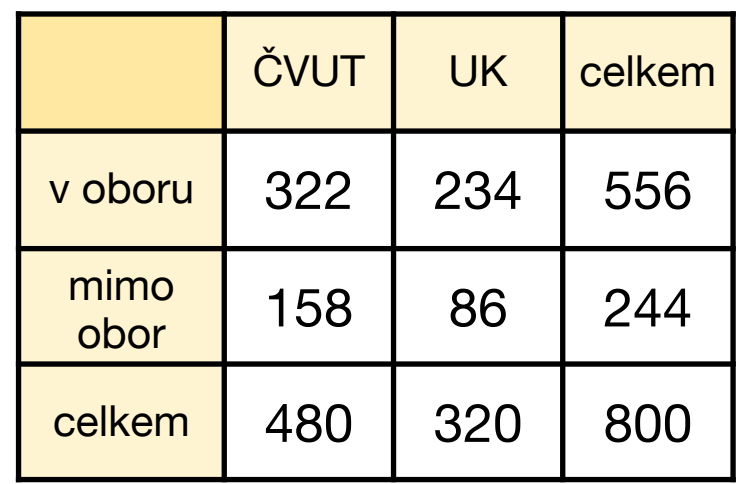

#### **Příklad:**

Bylo dotazováno 800 absolventů ČVUT a UK. Z výzkumu plyne, že 322 dotazovaných jsou absolventi ČVUT kteří pracují dále ve svém oboru, 234 dotázaných absovovalo UK a pracují také ve svém oboru. Ve 158 případech odpovědí bylo zjištěno, že absolventi ČVUT ve svém oboru nepracují a zbývajících 86 jsou absolventi UK, kteří také nepracují ve svém oboru.

Lze považovat uplatnění se v oboru studia stochasticky závislé na absolvované univerzitě?

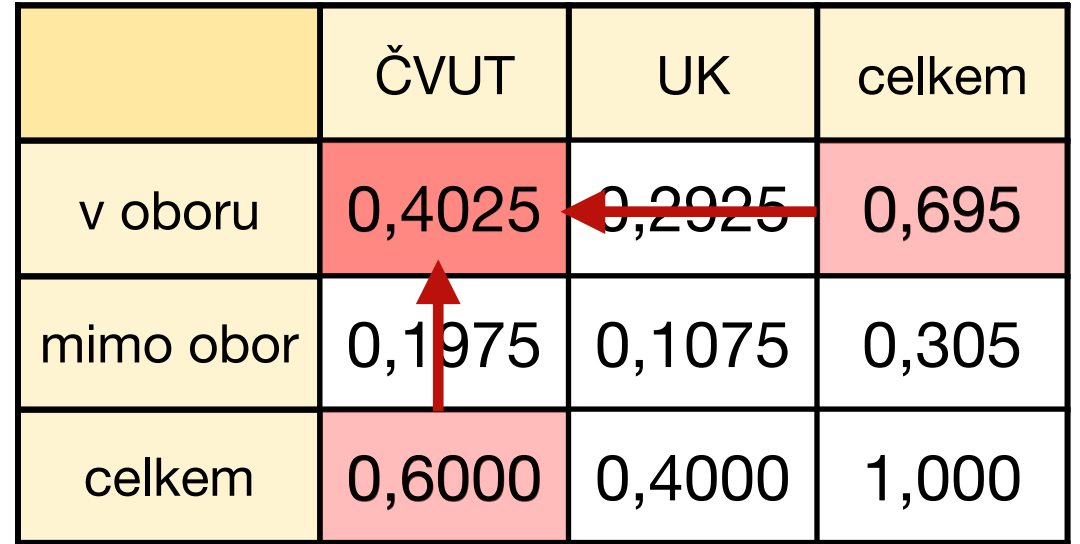

 $0,695x0,6 = 0,417 \neq 0,4025$ 

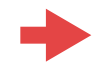

#### **Příklad:**

Bylo dotazováno 800 absolventů ČVUT a UK. Z výzkumu plyne, že 322 dotazovaných jsou absolventi ČVUT kteří pracují dále ve svém oboru, 234 dotázaných absovovalo UK a pracují také ve svém oboru. Ve 158 případech odpovědí bylo zjištěno, že absolventi ČVUT ve svém oboru nepracují a zbývajících 86 jsou absolventi UK, kteří také nepracují ve svém oboru.

Lze považovat uplatnění se v oboru studia stochasticky závislé na absolvované univerzitě?

### **Test chí-kvadrát:**

 $H_A: n_{ij} \neq$ *ni.n.j n*  $H_0: n_{ij} = % \begin{cases} \sum_{i=1}^m r_i & \text{if } i \neq j \ 0 \leq j \leq j \end{cases}$ *ni.n.j*  $\frac{n!}{n}$  pro všechny dvojice  $i, j$ pro nějakou dvojici *i*,*j*  $n_{i.} = \sum$ *n j*=1  $n_{ij},\,\,n_{.j}=\sum\limits_{i=1}^{j}$ *n i*=1  $k$ de  $n_{i} = \sum_{j} n_{ij}, n_{i,j} = \sum_{j} n_{ij}.$ 

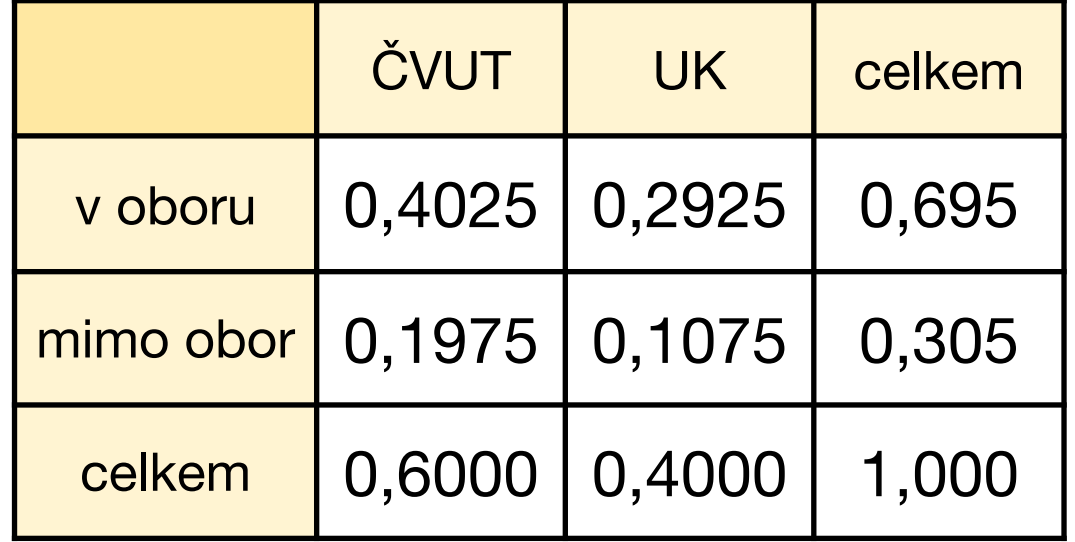

 $0,695x0,6 = 0,417 \neq 0,4025$ 

#### **Příklad:**

Bylo dotazováno 800 absolventů ČVUT a UK. Z výzkumu plyne, že 322 dotazovaných jsou absolventi ČVUT kteří pracují dále ve svém oboru, 234 dotázaných absovovalo UK a pracují také ve svém oboru. Ve 158 případech odpovědí bylo zjištěno, že absolventi ČVUT ve svém oboru nepracují a zbývajících 86 jsou absolventi UK, kteří také nepracují ve svém oboru.

Lze považovat uplatnění se v oboru studia stochasticky závislé na absolvované univerzitě?

### **Test chí-kvadrát:**

 $H_A: n_{ij} \neq$ *ni.n.j n*  $H_0: n_{ij} = % \begin{cases} \sum_{i=1}^m r_i & \text{if } i \neq j \ 0 \leq j \leq j \end{cases}$ *ni.n.j*  $\frac{n!}{n}$  pro všechny dvojice  $i, j$ pro nějakou dvojici *i*,*j*  $n_{i.} = \sum$ *n j*=1  $n_{ij},\,\,n_{.j}=\sum\limits_{i=1}^{j}$ *n i*=1  $k$ de  $n_{i} = \sum_{j} n_{ij}, n_{i,j} = \sum_{j} n_{ij}.$ 

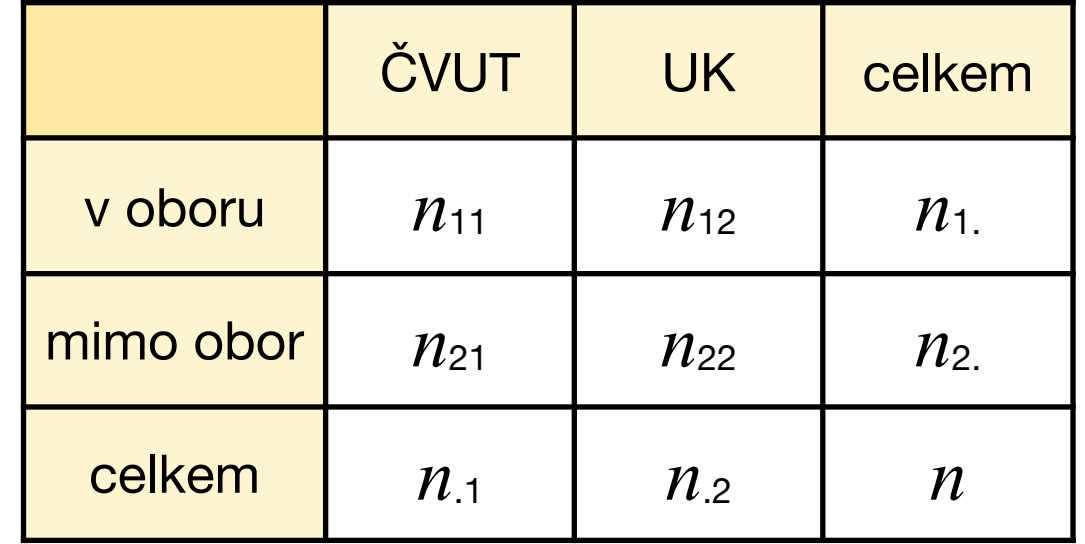

### **Test chí-kvadrát:**

Označme  $n_{ij}^* = \frac{n_{ij} n_{ij}}{n}$  tzv. teoretické (očekávané) četnosti. Potom testová statistika bude mít tvar: *ni.n.j n*  $X^2 = \sum$ *r i*=1  $\sum$ *s j*=1  $(n_{ij} - n_{ij}^*)^2$  $n_{ij}^*$  $\sim \chi^2(r-1)(s-1)$ 

Hypotézu H<sub>0</sub> o nezávislosti znaků zamítáme na hladině významnosti  $\alpha$ , pokud hodnota testové statistiky *X*<sup>2</sup> překročí (1-α)-kvantil rozdělení chí-kvadrát o (r-1)(s-1) stupních volnosti.

#### **Podmínky pro použití testu nezávislosti v kontingenční tabulce:**

- žádná teoretická četnost nesmí být menší než 1
- nejvíce 20 % teoretických četností může být menších než 5
- pro tabulku 2x2 (čtyřpolní) musí navíc platit, že:
	- $n > 40$ , jinak
	- pro 20 < n < 40, je nutná úprava test. kriteria pomocí tzv. Yatesovy korekce
	- pro n<20 je třeba použít tzv. přesný Fisherův test.

#### **Příklad:**

Bylo dotazováno 800 absolventů ČVUT a UK. Z výzkumu plyne, že 322 dotazovaných jsou absolventi ČVUT kteří pracují dále ve svém oboru, 234 dotázaných absovovalo UK a pracují také ve svém oboru. Ve 158 případech odpovědí bylo zjištěno, že absolventi ČVUT ve svém oboru nepracují a zbývajících 86 jsou absolventi UK, kteří také nepracují ve svém oboru.

Lze považovat uplatnění se v oboru studia stochasticky závislé na absolvované univerzitě?

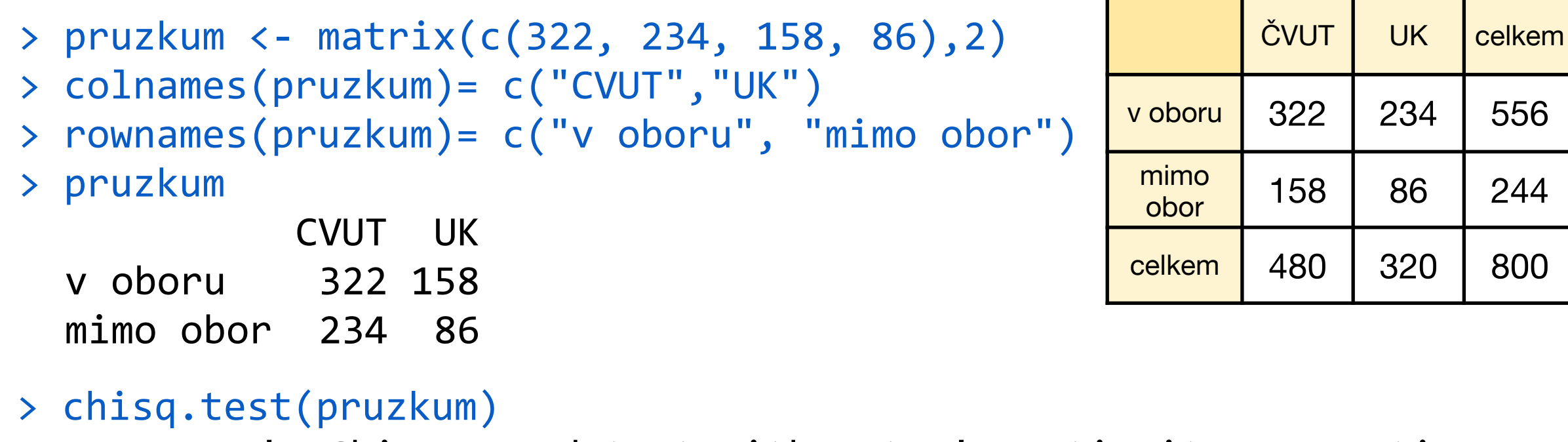

Pearson's Chi-squared test with Yates' continuity correction

data: pruzkum, X-squared =  $3.0273$ , df =  $1$ , p-value = 0.08187

**Fisherův test** je založen na tzv. poměru šancí (Odds ratio) výskytu určité události v závislosti na události druhé (v našem příkladu "CVUT" a "v oboru"). Kvantifikuje tedy sílu vztahu mezi těmito dvěma veličinami.

> $OR = \frac{P(jev \text{ nastane})}{P(jev \text{ nastane})}$ *P*(jev nenastane) = *n*11*n*<sup>22</sup> *n*12*n*<sup>21</sup>

OR = 1 : žádná závislost mezi zkoumanými událostmi – pravděpodobnost nastání jedné události je stejná nezávisle na přítomnosti či nepřítomnosti druhé

- OR > 1 : přítomnost jedné události navyšuje šanci na nastání události druhé
- OR < 1 : přítomnost jedné události snižuje šanci na nastání události druhé
- > fisher.test(pruzkum)

Fisher's Exact Test for Count Data 

data:  $pruzkum$ ,  $p-value = 0.07187$ alternative hypothesis: true odds ratio is not equal to 1 95 percent confidence interval: 0.5407144 1.0343715 sample estimates: odds ratio 0.7492708

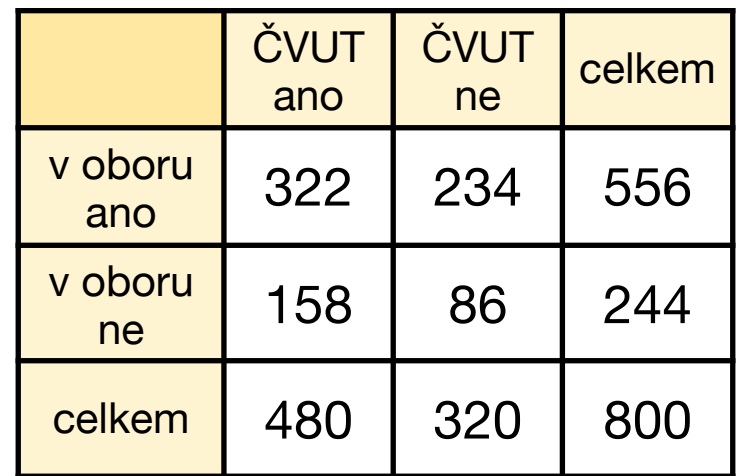

# **Pravděpodobnostní metody ve strojírenství**

#### royca. Anotace: **13. Síla testu a rozsah výběru**

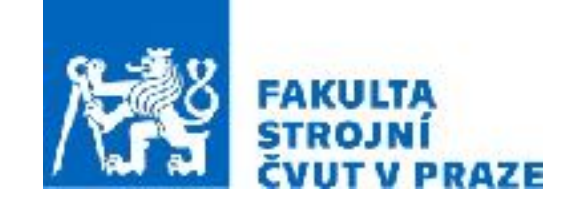

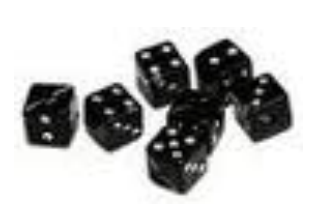

**ak. rok 2023/2024 prof. RNDr. Gejza Dohnal, CSc.**

dvěma konkrétními aplikacemi z oblasti spolehlivosti a odhadování doby

# **13. Síla testu a rozsah výběru**

**Klíčové pojmy:** • Síla testu • Rozsah výběru

**Klíčové vztahy:** • Test chí-kvadrát • Fisherův test

**Síla testu** je pravděpodobnost toho, že test zamítne hypotézu když neplatí, tedy je rovna (1-  $\beta$ ), kde  $\beta$  je pravděpodobnost chyby II. druhu (= nezamítáme nulovou hypotézu když nepatí)

**Síla testu** je vlastnost testu, tedy závisí především na:

- testové statistice
- alternativní hypotéze
- na velikosti výběru
- no a samozřejmě na datech

### **V případě t-testu** závisí na

- $-$  rozptylu dat  $\sigma^2$
- předpokládané diferenci  $\delta$
- na velikosti výběru *<sup>n</sup>*

Jedna korelace, t-test: Výpočet síly testu Jedna korelace, t-test (H0: Ró = 0) Síla vs. N (Ró = 0.6, Alfa = 0.05)

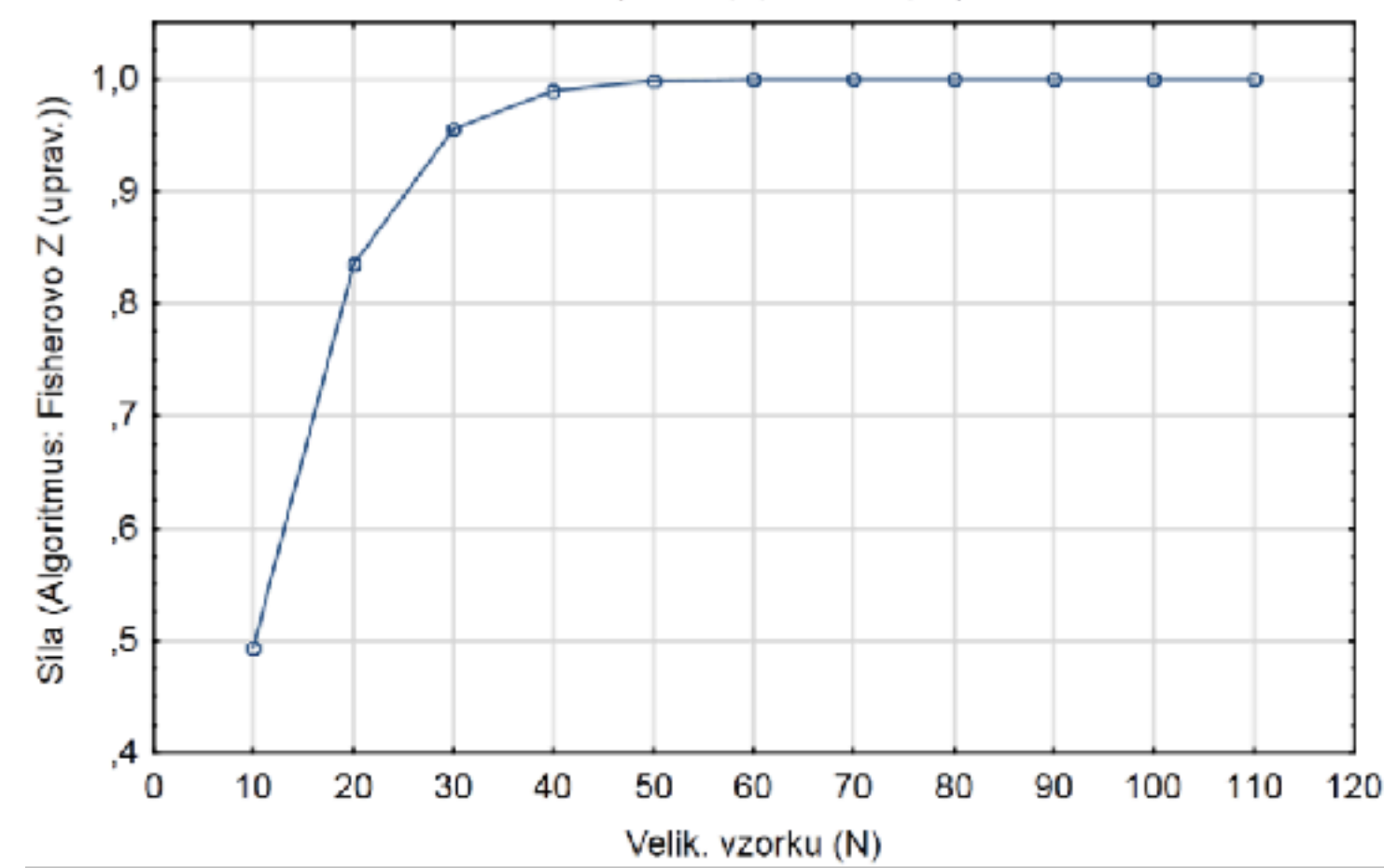

**Jednovýběrový t-test (nebo párový t-test):** Za předpokladu alternativní hypotézy H<sub>A</sub>:  $\mu$  = m<sub>0</sub> +  $\delta$  má testová statistika tzv. necentrální t-rozdělení s parametrem  $\delta$  $\sqrt{n}$ necentrality  $\nu =$  $\sigma$ > davky <- data.matrix(read.table("davkovac.txt"))  $> n = 50$ ; delta = 0.2 > noncentral = delta\*sqrt(n)/sd(davky) > curve(pt(x,n-1,ncp=noncentral), from=0, to=10) > abline(v=qt(0.975, n-1))  $> pt(qt(0.975, n-1), n-1, ncp=noncentral)$ [1] 0.1438221 > power=1-pt(qt(0.975,n-1), n-1,ncp=noncentral) > power [1] 0.8561779 ă  $\overline{0.2}$  $\overline{0}$ .  $\overline{2}$ 3 5

#### **Jednovýběrový t-test (nebo párový t-test):**

```
> power.t.test(delta=0.2, sd=sd(davky), sig.level=0.05, power=0.9,
    type="one.sample")
    One-sample t test power calculation
             n = 57.18447delta = 0.2sd = 0.458528sig.level = 0.05power = 0.9alternative = two.sided
```
Při ručním počítání obvykle předpokládáme znalost směrodatné odchylky σ a namísto t-rozdělení použijeme standardní normální rozdělení (a jeho kvantily  $u_p$ ). Požadovaná síla testu je zde označena  $\beta$ . Potom lze odvodit přibližný vztah:

$$
n = \left[ \left( \frac{u_{\alpha/2} + u_{\beta}}{\delta/\sigma} \right)^2 \right] + 1
$$

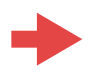

```
Dvouvýběrový t-test: Za předpokladu alternativní hypotézy H<sub>A</sub>: \mu_X - \mu_Y = \delta má
                              testová statistika necentrální t-rozdělení s parametrem 
                              necentrality
                                                                    \delta\overline{\sigma\sqrt{1/n_X+1/n_Y}}
```

```
> x <- data.matrix(read.table("dodavatelX.txt"))	
> y <- data.matrix(read.table(,,dodavatelY.txt"))
> z=c(x,y)
```
> power.t.test(delta=2, sd=sd(z), sig.level=0.05, power=0.9) 

Two-sample t test power calculation

```
n = 43.59226delta = 2sd = 2.847857sig.level = 0.05power = 0.9alternative = two.sided
```

```
Dvouvýběrový t-test: Za předpokladu alternativní hypotézy H<sub>A</sub>: \mu_X - \mu_Y = \delta má
                              testová statistika necentrální t-rozdělení s parametrem 
                              necentrality
                                                                    \delta\overline{\sigma\sqrt{1/n_X+1/n_Y}}
```

```
> x <- data.matrix(read.table("dodavatelX.txt"))	
> y <- data.matrix(read.table(,,dodavatelY.txt"))
> z=c(x,y)
```

```
> power.t.test(n=100, delta=2, sd=sd(z), sig.level=0.05)
```
Two-sample t test power calculation

```
n = 100delta = 2sd = 2.847857sig.level = 0.05power = 0.9985668alternative = two.sided
```

```
NOTE: n is number in *each* group
```

```
Dvouvýběrový t-test: Za předpokladu alternativní hypotézy H<sub>A</sub>: \mu_X - \mu_Y = \delta má
                              testová statistika necentrální t-rozdělení s parametrem 
                              necentrality
                                                                    \delta\overline{\sigma\sqrt{1/n_X+1/n_Y}}
```

```
> x <- data.matrix(read.table("dodavatelX.txt"))	
> y <- data.matrix(read.table(,,dodavatelY.txt"))
> z=c(x,y)
```

```
> power.t.test(delta=2, sd=sd(z), sig.level=0.05, power=0.9,	
  alt="one.sided")
```
Two-sample t test power calculation

```
n = 35.42511delta = 2sd = 2.847857sig.level = 0.05power = 0.9alternative = one.sided
```

```
Dvouvýběrový t-test: Za předpokladu alternativní hypotézy H<sub>A</sub>: \mu_X - \mu_Y = \delta má
                              testová statistika necentrální t-rozdělení s parametrem 
                              necentrality
                                                                    \delta\overline{\sigma\sqrt{1/n_X+1/n_Y}}
```

```
> x <- data.matrix(read.table("dodavatelX.txt"))	
> y <- data.matrix(read.table(,,dodavatelY.txt"))
> z=c(x,y)
```

```
> power.t.test(delta=2, sd=5.0, sig.level=0.05, power=0.9,	
  alt="one.sided")
```
Two-sample t test power calculation

```
n = 107.7313delta = 2sd = 5sig.level = 0.05power = 0.9alternative = one.sided
```
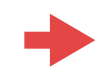

**Dvouvýběrový t-test:** Za předpokladu alternativní hypotézy H<sub>A</sub>:  $\mu_X$  -  $\mu_Y$  =  $\delta$  má testová statistika necentrální t-rozdělení s parametrem necentrality  $\delta$  $\overline{\sigma\sqrt{1/n_X+1/n_Y}}$ 

Při ručním počítání obvykle předpokládáme znalost směrodatné odchylky σ a namísto t-rozdělení použijeme standardní normální rozdělení (a jeho kvantily  $u_p$ ). Požadovaná síla testu je zde označena  $\beta$ . Potom lze odvodit přibližný vztah:  $\overline{\phantom{a}}$ 

$$
n = 2 \cdot \left[ \left( \frac{u_{\alpha/2} + u_{\beta}}{\delta/\sigma} \right)^2 \right] + 1
$$

(Toto *n* je pro každou skupinu.)

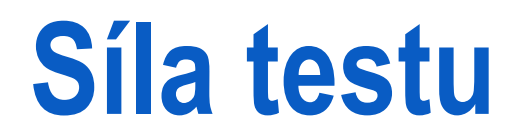

**Porovnání dvou poměrů:**

```
> power.prop.test(n=400, p1=0.67, p2=0.73)
```
Two-sample comparison of proportions power calculation

 $n = 400$  $p1 = 0.67$  $p2 = 0.73$  $sig.level = 0.05$  $power = 0.4567771$ alternative = two.sided 

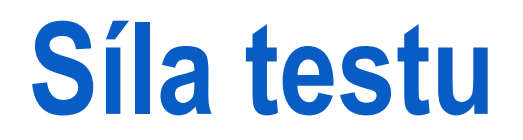

**Porovnání dvou poměrů:**

```
> power.prop.test(power=0.9, p1=0.67, p2=0.73)
```
Two-sample comparison of proportions power calculation

 $n = 1223.788$  $p1 = 0.67$  $p2 = 0.73$  $sig.level = 0.05$ power =  $0.9$ alternative = two.sided 

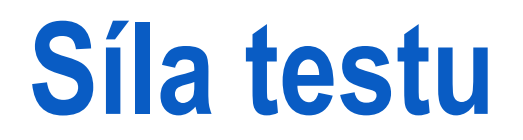

**Porovnání dvou poměrů:**

```
> power.prop.test(power=0.85, p1=0.67, p2=0.73)
```
Two-sample comparison of proportions power calculation

 $n = 1045.926$  $p1 = 0.67$  $p2 = 0.73$  $sig.level = 0.05$ power =  $0.85$ alternative = two.sided